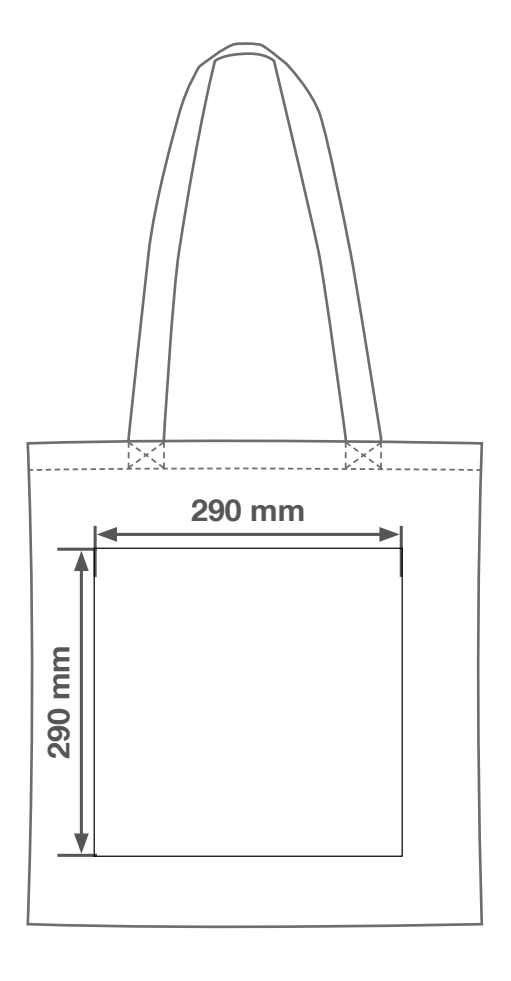

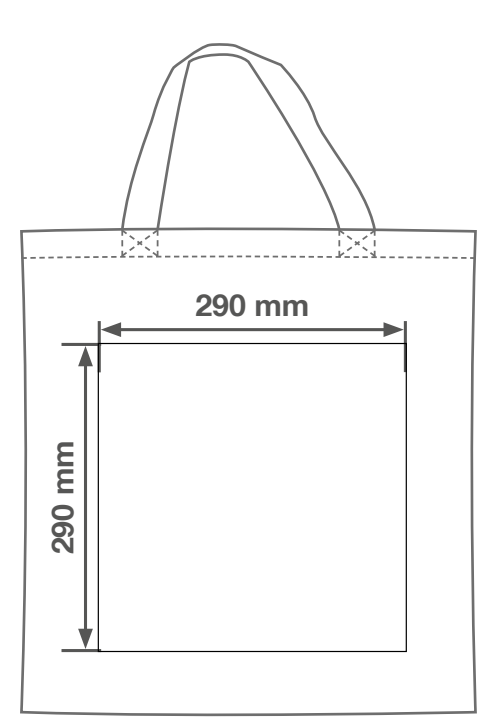

# Anlegeformat: 290 mm x 290 mm Endformat: 290 mm x 290 mm

#### 0 mm Beschnitt

Es muss kein Beschnitt angelegt werden.

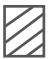

#### Druckverfahren

Hochwertiger Siebdruck in Pantone C (Solid Coated) ab 25 Stück. Die Volltonfarben müssen als 100% Vollton angelegt und entsprechend bezeichnet sein (z.B. Pantone 109 C usw.). Bitte verwenden Sie ausschließlich Vektorgrafiken (keine Bilder/Fotos)

## Checkliste für Anfänger: Checkliste für Fortgeschrittene:

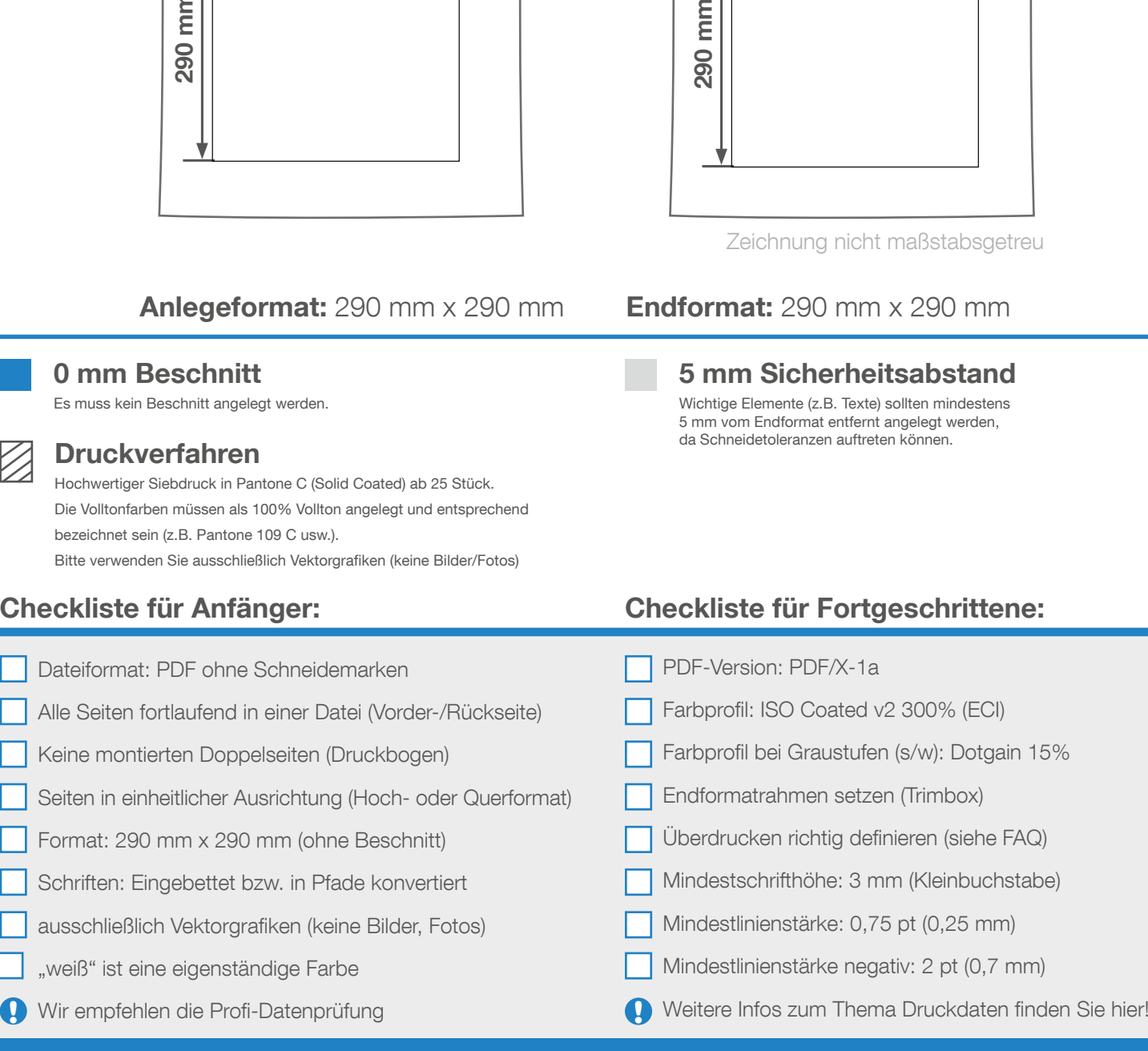

Zeichnung nicht maßstabsgetreu

### 5 mm Sicherheitsabstand

Wichtige Elemente (z.B. Texte) sollten mindestens 5 mm vom Endformat entfernt angelegt werden,

Wir helfen Ihnen gerne bei der Erstellung Ihrer Druckdaten: (449 (0) 91 91 - 72 32 88

- Farbprofil bei Graustufen (s/w): [Dotgain 15%](http://lw-relaunch.online-creator.net/customers_pics/541/41670361ba33369a722f3caefeee29f9.zip)
- Überdrucken richtig definieren (siehe FAQ)
- Mindestschrifthöhe: 3 mm (Kleinbuchstabe)
- Mindestlinienstärke negativ: 2 pt (0,7 mm)
- 

# Baumwolltaschen

Anlegeformat: 290 mm x 290 mm Endformat: 290 mm x 290 mm

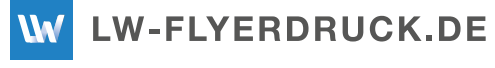

Maßstabsgetreue Vorlage zum Anlegen Ihrer Druckdaten. Bitte vor dem Exportieren wieder entfernen.

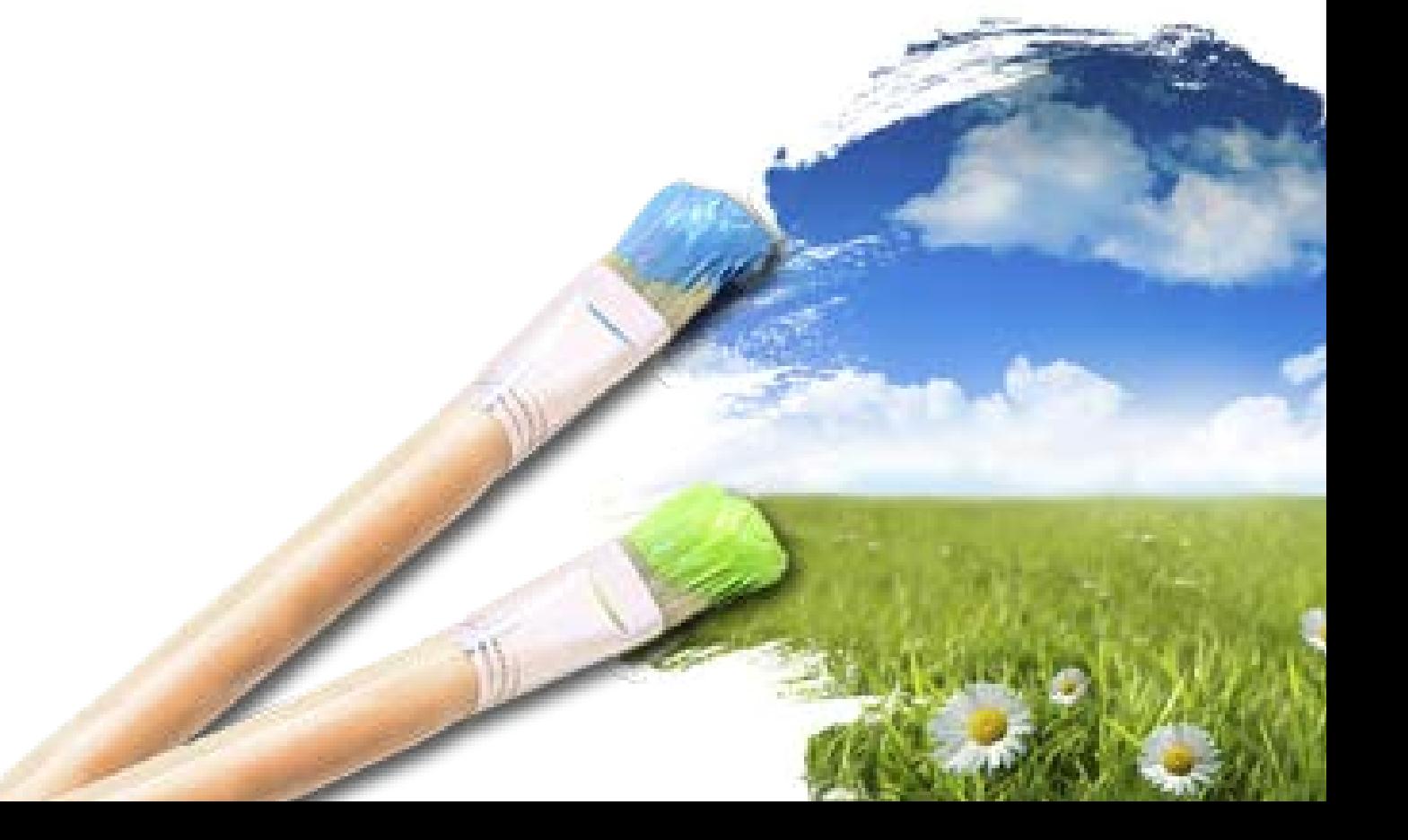